# DATA516/CSED516 Scalable Data Systems and Algorithms

Lecture 4
Spark, MapReduce, Hive
Intro to Parallel Processing

#### **Announcements**

- Project proposals due this Friday!
  - Working in team? Only one of you submits
- HW2 (Spark) due on Monday
- Reminder: Jack has no OH this Thursday

#### **Outline**

- Spark Review
- MapReduce and critique
- Fault Tolerance
- Hive (short)

Next lecture: Parallel databases (Start Today) 3

# Spark

# Programming in Spark

- A Spark program consists of:
  - Transformations (map, reduce, join...). Lazy
  - Actions (count, reduce, save...). Eager
- Eager: operators are executed immediately
- Lazy: operators are not executed immediately
  - A operator tree is constructed in memory instead
  - Similar to a relational algebra tree

#### The RDD s:

```
  Error...
  Warning...
  Error...
  Abort...
  Abort...
  Error...
  Error...
  Warning...
  Error...
  Error...
```

```
sqlerrors = spark.textFile("hdfs://...")
    .filter(x -> x.startsWith("ERROR"))
    .filter(x -> x.contains("sqlite"))
    .collect();
```

Parallel step 1

The RDD s:

```
Warning...
                                      Warning...
  Error...
                                                         Error...
                                                                           Abort...
                                                                                             Abort...
                                                                                                               Error...
                                                                                                                                 Error...
                                                                                                                                                   Warning...
                                                                                                                                                                     Error...
                                                                                                                                                   filter("ERROR")
filter("ERROR")
                  filter("ERROR")
                                    filter("ERROR")
                                                       filter("ERROR")
                                                                         filter("ERROR")
                                                                                            filter("ERROR")
                                                                                                              filter("ERROR")
                                                                                                                                 filter("ERROR")
                                                                                                                                                                      filter("ERROR")
```

```
sqlerrors = spark.textFile("hdfs://...")
    .filter(x -> x.startsWith("ERROR"))
    .filter(x -> x.contains("sqlite"))
    .collect();
```

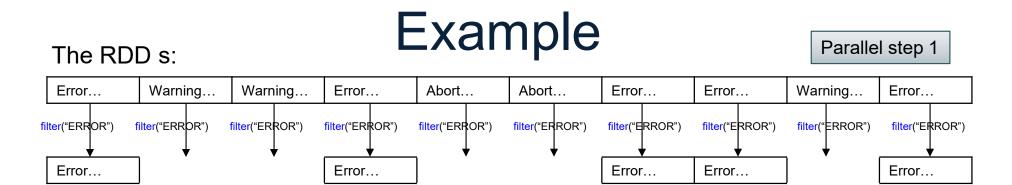

```
sqlerrors = spark.textFile("hdfs://...")
    .filter(x -> x.startsWith("ERROR"))
    .filter(x -> x.contains("sqlite"))
    .collect();
```

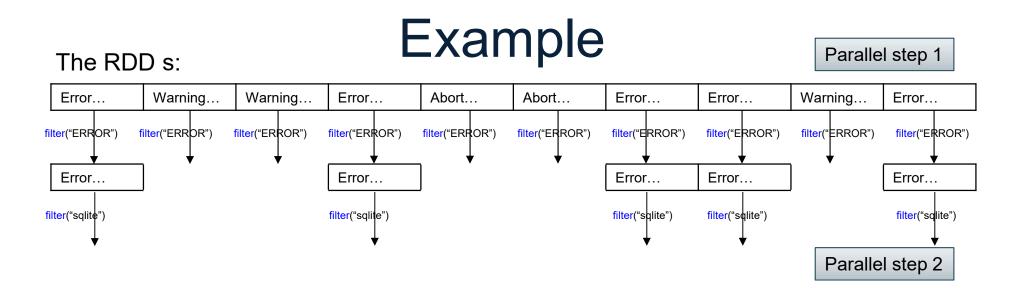

```
sqlerrors = spark.textFile("hdfs://...")
    .filter(x -> x.startsWith("ERROR"))
    .filter(x -> x.contains("sqlite"))
    .collect();
```

#### What Am I?

#### What Am I?

Spark Ecosystem Growth

Spark SQL Spark
Streaming
Now Called
Structured
Streaming

MLlib (machine learning)

GraphX (graph)

## Apache Spark

Image from: http://spark.apache.org/

# Spark SQL vs Functional Prog. API

- Spark's original functional programming API
  - General
  - But limited opportunities for automatic optimization
- Spark SQL simultaneously
  - Makes Spark accessible to more users
  - Improves opportunities for automatic optimizations

# Three Java-Spark APIs

- RDDs: Syntax: JavaRDD<T>
  - T = anything, basically untyped
- Data frames: Dataset<Row>
  - <Row> = a record, dynamically typed
- Datasets: Dataset<Person>
  - <Person> = user defined type
  - Not in Python/R

#### **DataFrames**

- Like RDD: immutable distributed collection
- Organized into named columns
  - Just like a relation
  - Elements are untyped objects called Row's
- Similar API as RDDs with additional methods

```
- people = spark.read().textFile(...);
ageCol = people.col("age");
ageCol.plus(10); // creates a new DataFrame
```

#### **Datasets**

- Like DataFrames, but elements must be typed
- E.g.: Dataset<People> rather than Dataset<Row>
- Can detect errors during compilation time
- DataFrames are aliased as Dataset<Row> (as of Spark 2.0)

# Datasets API: Sample Methods

#### Functional API

- agg(Column expr, Column... exprs)
   Aggregates on the entire Dataset without groups.
- groupBy (String col1, String... cols)
   Groups the Dataset using the specified columns, so that we can run aggregation on them.
- join(Dataset<?> right)
   Join with another DataFrame.
- orderBy(Column... sortExprs)
   Returns a new Dataset sorted by the given expressions.
- select(Column... cols)
   Selects a set of column based expressions.
- "SQL" API
  - SparkSession.sql("select \* from R");
- Look familiar?

#### Outline

Spark

MapReduce and critique

Fault Tolerance

Hive (short)

# MapReduce: References

- Jeffrey Dean and Sanjay Ghemawat,
   MapReduce: Simplified Data Processing on Large Clusters. OSDI'04
- D. DeWitt and M. Stonebraker. Mapreduce a major step backward. In Database Column (Blog), 2008.

- Google:
  - Started around 2000
  - Paper published 2004
  - Discontinued September 2019
- Free variant: Hadoop
- MapReduce = high-level programming model and implementation for large-scale parallel data processing

# Distributed File System (DFS)

- For very large files: TBs, PBs
- Each file partitioned into chunks (64MB)
- Each chunk replicated (≥3 times) why?
- Implementations:
  - Google's DFS: GFS, proprietary
  - Hadoop's DFS: HDFS, open source

Describe the input and output to map reduce

Describe the Map function

Describe the Reduce function

- Describe the input and output to map reduce
  - Input: a bag of (inputkey, value) pairs
  - Output: a bag of (outputkey, value) pairs
- Describe the Map function

Describe the Reduce function

- Describe the input and output to map reduce
  - Input: a bag of (inputkey, value) pairs
  - Output: a bag of (outputkey, value) pairs
- Describe the Map function
  - Input: (input key, value)
  - Ouput: bag of (intermediate key, value)
- Describe the Reduce function

- Describe the input and output to map reduce
  - Input: a bag of (inputkey, value) pairs
  - Output: a bag of (outputkey, value) pairs
- Describe the Map function
  - Input: (input key, value)
  - Ouput: bag of (intermediate key, value)
- Describe the Reduce function
  - Input: (intermediate key, bag of values)
  - Output: bag of output (values)

# Step 1: the MAP Phase

User provides the MAP-function:

- Input: (input key, value)
- Ouput: bag of (intermediate key, value)

System applies the map function in parallel to all (input key, value) pairs in input file

# Step 2: the REDUCE Phase

User provides the REDUCE function:

- Input: (intermediate key, bag of values)
- Output: bag of output (values)

System groups all pairs with the same intermediate key, and passes the bag of values to the REDUCE function

- Counting the number of occurrences of each word in a large collection of documents
- Each Document
  - The key = document id (did)
  - The value = set of words (word)

- Counting the number of occurrences of each word in a large collection of documents
- Each Document
  - The key = document id (did)
  - The value = set of words (word)

- Counting the number of occurrences of each word in a large collection of documents
- Each Document
  - The key = document id (did)
  - The value = set of words (word)

```
reduce(String key, Iterator values):
// key: a word
// values: a list of counts
int result = 0;
for each v in values:
    result += ParseInt(v);
Emit(AsString(result));
```

DATA516/CSED51

#### Documents: Relation

#### did2 did1

Hive – A Petabyte Scale Data Warehouse Using Hadoop

DATA516/CSED516 - Fall 2022

#### Documents:

#### did1

#### Hive – A Petabyte Scale Data Warehouse Using Hadoop

shish Thusoo, Joydeep Son Sarma, Namir Juin, Zhong Shao, Praud Chakka, Ning Zhang, Surush Antony and Ragbotham Murthy

| where the second section where the state of states are the second section where the second section with the second section with the second section with the second section with the second section with the section with the second section with the second section with the second section with the second section with the second section with the second section with the second section with the section with the second section with the second section with the second section with the second section with the second section with the second section with the section with the | that, As a seal we extend explaining Hallong as a seal and some sort uniform. The first the Hallong service along a Dire first the Hallong service and some of the seal and present der calculated particular services and the seal and present the seal and service and service and seal and seal |
|----------------------------------------------------------------------------------------------------|----------------------------------------------------------------------------------------------------|
|                                                                                                    |                                                                                                    |

Scalable analysis on large data on the boson case to the functions of a small of the distance of the scalable of the scalable

The intime data pricewing infrarbitation in buildood great CODO was taked mounted a data wareholdens built insign consumeral ROBOS. The data that we were generating was the consumeration of the consumeration of the consumeration of the first wareholden of today. The infrarbitation was that time was no inadequate that some daily data processing that time was no inadequate that some daily data processing that time was not included a supplication of the consumeration of the ware taking more than a day to process and the chantion track just grating women with covery passing day. We had an ongoing road for infrarbitation along with our graphs road for infrarbitation of the consumeration of the consumeration of the graphs road for infrarbitation and the chantion of the consumeration of the graphs road for infrarbitation and the consumeration of the consumeration of the great road for infrarbitation of the consumeration of the consumeration of the great consumeration of the consumeration of the consumeration of the consumeration of the great consumeration of the consumeration of the consumeration

#### did2

See the second of the second of the second o

\*Body (2000) and the state of the state of t

and the proof of the proof of t

to a prepared by more other  $\gamma$  data. Here prevails the WHERE (3.42  $^{-1}$ Ch); more a which we shows hereing the property of the property of the property of the property of  $\gamma$  and develope in the final fact form the report intering size as entiring false by providing a jar that shows to Here. In which are strongly one of the property of the short property of the property of the propert

| Did  | Word     |
|------|----------|
| did1 | Scalable |
| did1 | analysis |
| did1 | on       |
| did1 | large    |
| did1 | •••      |
| did2 | system   |
| did2 | with     |
|      |          |

select word, count(\*)

from Data

group by word

| Did  | Word     |
|------|----------|
| did1 | Scalable |
| did1 | analysis |
| did1 | on       |
| did1 | large    |
| did1 | •••      |
| did2 | system   |
| did2 | with     |
|      |          |

select word, count(\*)

from Data

group by word

map = group by
reduce = count(...) (or sum(...) or...)

| Did  | Word     |
|------|----------|
| did1 | Scalable |
| did1 | analysis |
| did1 | on       |
| did1 | large    |
| did1 | •••      |
| did2 | system   |
| did2 | with     |
| •••  |          |

select word, count(\*)

from Data

group by word

map = group by
reduce = count(...) (or sum(...) or...)

| Did  | Word     |
|------|----------|
| did1 | Scalable |
| did1 | analysis |
| did1 | on       |
| did1 | large    |
| did1 | •••      |
| did2 | system   |
| did2 | with     |
|      |          |

#### **MAP**

#### **REDUCE**

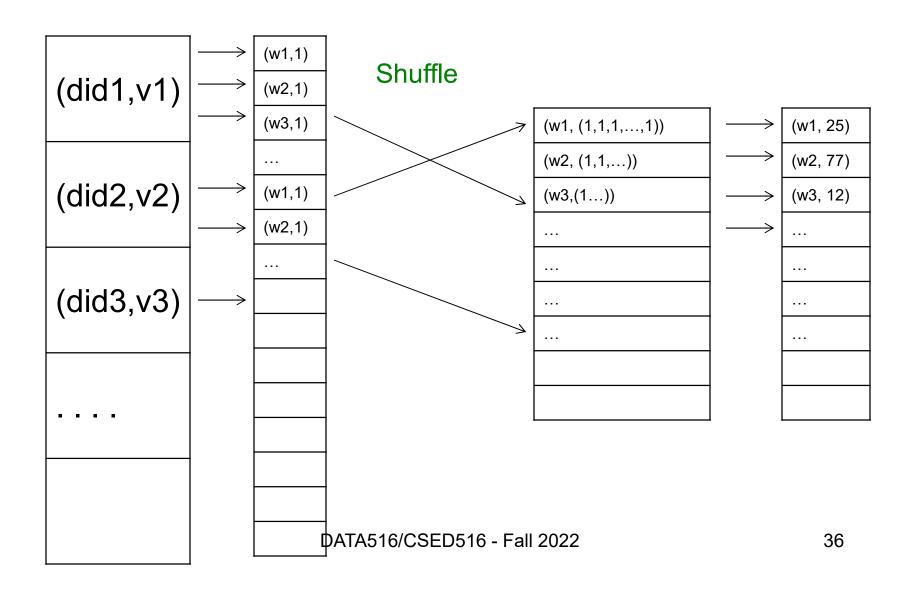

## Examples from the paper

Discuss in class how to implement in MR

- Distributed grep
- Count URL access frequency: (URL, count)
- Reverse web-link graph: (URL, (list of URLs))
- Inverted index: (word, (list of URLs))

## Jobs v.s. Tasks

- A MapReduce Job
  - One simple "query", e.g. count words in docs
  - Complex queries may require many jobs
- A Map <u>Task</u>, or a Reduce <u>Task</u>
  - A group of instantiations of the map-, or reducefunction, to be scheduled on a single worker

## Workers

 A worker is a process that executes one task at a time

 Typically there is one worker per processor, hence 4 or 8 per node

- If one server fails once every year...
   ... then a job with 10,000 servers will fail in less than one hour
- MapReduce handles fault tolerance by writing intermediate files to disk:
  - Mappers write file to disk
  - Reducers read the files (=reshuffling); if the server fails, the reduce task is restarted on another server

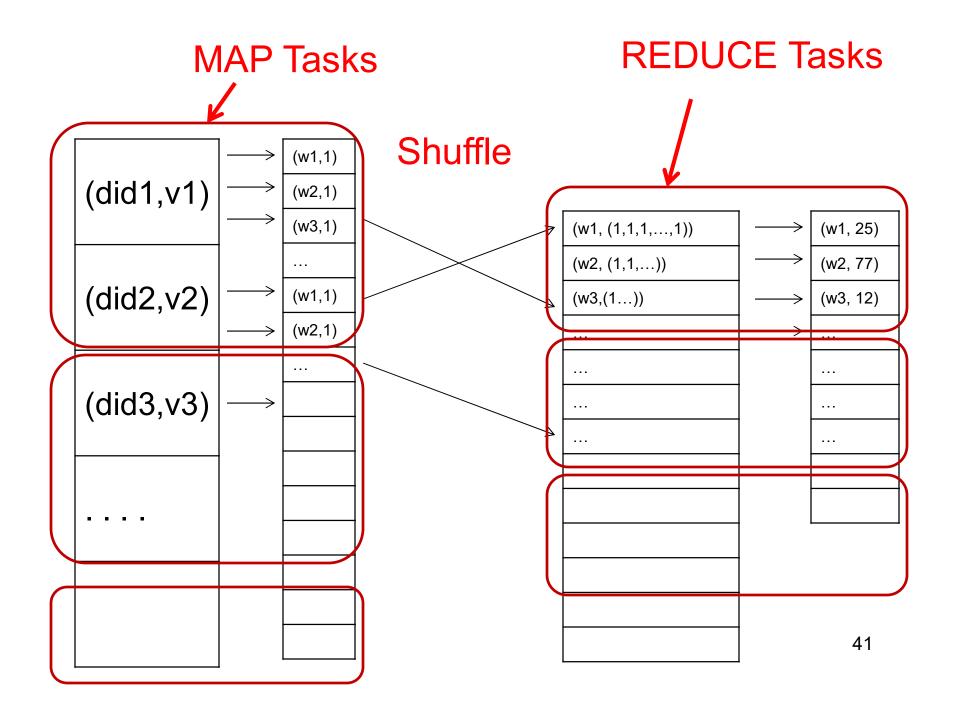

## Choosing Parameters in MR

- Number of map tasks (M):
  - Default: one map task per chunk
  - E.g. data = 64TB, chunk = 64MB  $\rightarrow$  M = 10<sup>6</sup>
- Number of reduce tasks (R):
  - No good default; set manually R << M</li>
  - E.g. R = 500 or 5000
- In general, MapReduce had very many parameters that required expertise to tune

## MapReduce Execution Details

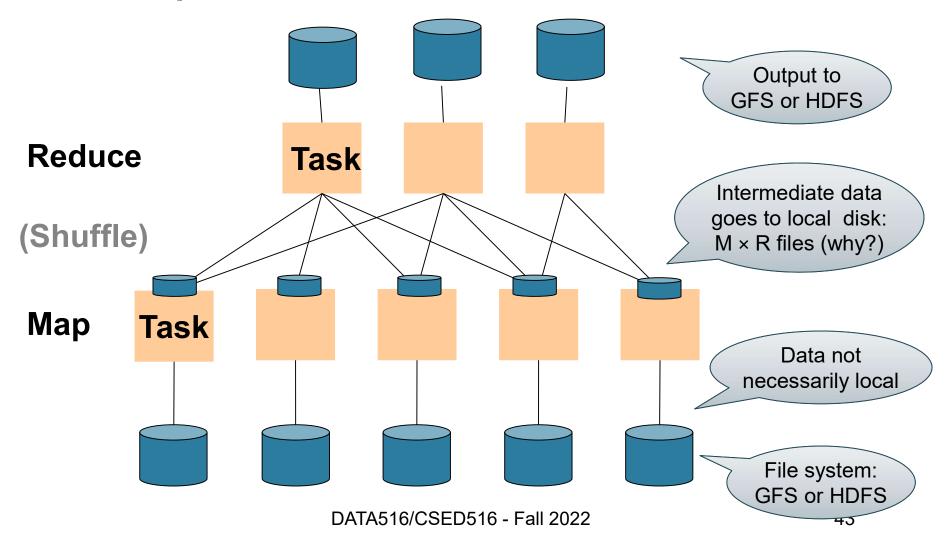

## Discussion

Why doesn't MR determine the number of reduce tasks R dynamically, after all map tasks finish?

## Discussion

Why doesn't MR determine the number of reduce tasks R dynamically, after all map tasks finish?

Because each map tasks needs to write its output into R file; so R must be known before the map tasks start

## MapReduce Phases

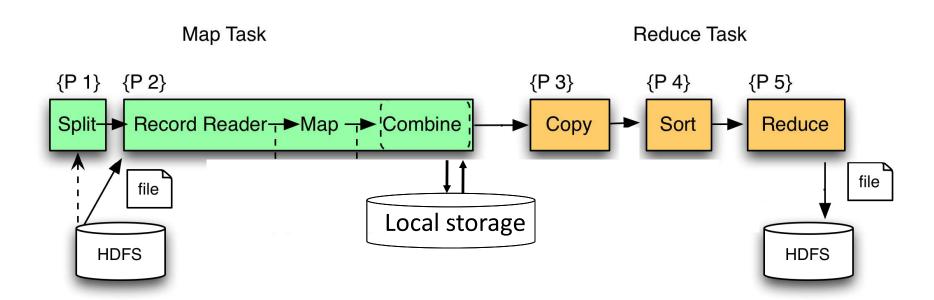

- The combiner function performs an optimization that you already know
- Which one?

- The combiner function performs an optimization that you already know
- Which one?
- Pushing aggregates down

- The combiner function performs an optimization that you already know
- · Which one?

select server, word, count(\*) as c from **Data** group by server, word

- Pushing aggregates down:
  - Each mapper groups by word

- The combiner function performs an optimization that you already know
- · Which one?

select server, word, count(\*) as c from **Data** group by server, word

- Pushing aggregates down:
  - Each mapper groups by word
  - Reducers perform final group-by

Output =
select word, sum(c)
from Temp
group by word

# **Implementation**

- There is one master node
- Master partitions input file into M splits, by key
- Master assigns workers (=servers) to the M map tasks, keeps track of their progress
- Workers write their output to local disk, partition into R regions
- Master assigns workers to the R reduce tasks
- Reduce workers read regions from the map workers' local disks

Blog by DeWitt and Stonebraker

"Schemas are good"

- "Schemas are good"
- "Indexes"

- "Schemas are good"
- "Indexes"
- "Skew" (MR mitigates it somewhat, how?)

- "Schemas are good"
- "Indexes"
- "Skew" (MR mitigates it somewhat, how?)
- The M \* R problem what is it?

- "Schemas are good"
- "Indexes"
- "Skew" (MR mitigates it somewhat, how?)
- The M \* R problem what is it?
- "Parallel databases uses push (to sockets) instead of pull" – what's the point?

## Outline

- Spark
- MapReduce and critique
- Fault Tolerance
- Hive (short)

- Traditional RDBMs:
  - Major concern: recover after failure
- Massively distributed systems:
  - Probability of failure increases w/ no. of workers and length of job

#### Example:

if a server fails once/year...

• ... a job with 10000 servers fails once/hour

How is fault tolerance handled in each system?

MapReduce: if a worker fails then

• Spark:

How is fault tolerance handled in each system?

- MapReduce: if a worker fails then
  - All its completed map tasks need re-executed
  - Its in-progress reduce task needs re-executed

#### Spark:

How is fault tolerance handled in each system?

- MapReduce: if a worker fails then
  - All its completed map tasks need re-executed
  - Its in-progress reduce task needs re-executed
- Spark: will discuss next

## Approach

New abstraction: Resilient Distributed Datasets

#### RDD properties

- Parallel data structure
- Can be persisted in memory
- Fault-tolerant
- Users can manipulate RDDs with rich set of operators

## Resilient Distributed Datasets

- RDD = Resilient Distributed Dataset
  - Distributed, immutable.
  - Records lineage = expression that says how that relation was computed = a relational algebra plan
- Spark stores intermediate results as RDD
- If a server crashes, its RDD in main memory is lost. However, the driver (=master node) knows the lineage, and will simply recompute the lost partition of the RDD

R(A,B)S(A,C)

```
SELECT count(*) FROM R, S
WHERE R.B > 200 and S.C < 100 and R.A = S.A
```

# Example

```
R(A,B)
S(A,C)
```

SELECT count(\*) FROM R, S WHERE R.B > 200 and S.C < 100 and R.A = S.A

# Example

```
R = strm.read().textFile("R.csv").map(parseRecord).persist();
S = strm.read().textFile("S.csv").map(parseRecord).persist();
RB = R.filter(t \rightarrow t.b > 200);
SC = S.filter(t -> t.c < 100);</pre>
                                         transformations
J = RB.join(SC);
J.count();
                   action
                R
        filter((a,b)->b>200)
                                     filter((b,c)->c<100)
                                            SC
               RB
                            join
                                                                 68
```

## **RDD** Details

- An RDD is a partitioned collection of records
  - RDD's are typed: RDD[Int] is an RDD of integers
  - Records are Java/Python objects
- An RDD is read only
  - This means no updates to individual records
  - This is to contrast with in-memory key-value stores
- To create an RDD
  - Execute a deterministic operation on another RDD
  - Or on data in stable storage
  - Example operations: map, filter, and join

## RDD Materialization

Users control persistence and partitioning

- Persistence
  - Materialize this RDD in memory
- Partitioning
  - Users can specify key for partitioning an RDD

## Outline

- Spark
- MapReduce and critique
- Fault Tolerance
- Hive (short)

## Hive

- Facebook's implementation of SQL over MR
- Supports subset of SQL
- Uses MapReduce runtime (pros/cons?)
  - Note: this is similar to Google's FlumeJava

- Facebook's implementation of SQL over MR
- Supports subset of SQL
- Uses MapReduce runtime (pros/cons?)
  - Note: this is similar to Google's FlumeJava
- Optimizations:

- Facebook's implementation of SQL over MR
- Supports subset of SQL
- Uses MapReduce runtime (pros/cons?)
  - Note: this is similar to Google's FlumeJava
- Optimizations:
  - Column pruning

- Facebook's implementation of SQL over MR
- Supports subset of SQL
- Uses MapReduce runtime (pros/cons?)
  - Note: this is similar to Google's FlumeJava
- Optimizations:
  - Column pruning
  - Predicate push-down

- Facebook's implementation of SQL over MR
- Supports subset of SQL
- Uses MapReduce runtime (pros/cons?)
  - Note: this is similar to Google's FlumeJava
- Optimizations:
  - Column pruning
  - Predicate push-down
  - Partition pruning

- Facebook's implementation of SQL over MR
- Supports subset of SQL
- Uses MapReduce runtime (pros/cons?)
  - Note: this is similar to Google's FlumeJava
- Optimizations:
  - Column pruning
  - Predicate push-down
  - Partition pruning
  - Map-side join = "broadcast join" (discuss in class)

- Facebook's implementation of SQL over MR
- Supports subset of SQL
- Uses MapReduce runtime (pros/cons?)
  - Note: this is similar to Google's FlumeJava
- Optimizations:
  - Column pruning
  - Predicate push-down
  - Partition pruning
  - Map-side join = "broadcast join" (discuss in class)
  - Join reordering

## Discussion

- Parallel database systems: since the 80s
- MapReduce: around 2000
- Hive: built on MapReuce
- Spark: "better" MapReduce around 2010
- Snowflake, Aurora: cloud, parallel databases; around 2015

Quick comparison (next slides)

## MapReduce v.s. Spark

- Job = Map+Reduce
- Job = any query
- Language = Java
- Language ≈ RA

Data = untyped

Data = has schema

- Optimization = no
- Optimization = yes but limited: missing stats on base data

## Spark v.s. RDBMS

- Query language = its own proprietary
- Query language = SQL

Optimizer = limited

Optimizer = full scale

Runtime = its own proprietary

- Runtime = efficient SQL query engine
- External functions = yes; very useful in ML
- External functions = no

## **Outline**

- Spark Review
- MapReduce and critique
- Fault Tolerance
- Hive (short)

Next lecture: Parallel databases (Start Today) 82

## Parallel Databases

## **Outline**

Basic notions

 Distributed query processing algorithms (Start)

Skew (will continue next lecture)

#### **Architectures for Parallel Databases**

- Shared memory
- Shared disk
- Shared nothing

## **Shared Memory**

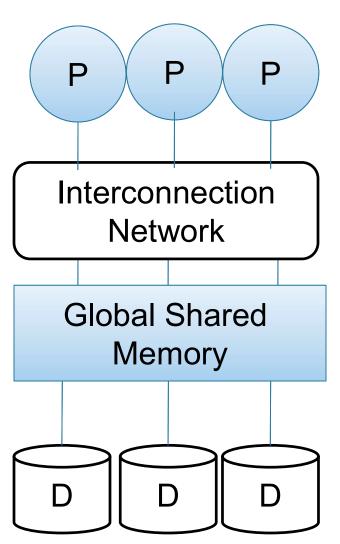

- SMP = symmetric multiprocessor
- Nodes share RAM and disk
- 10x ... 100x processors
- Example: SQL Server runs on a single machine and can leverage many threads to speed up a query
- Easy to use and program
- Expensive to scale

## **Shared Disk**

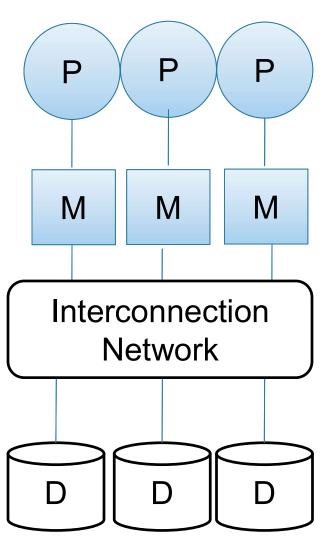

- All nodes access same disks
- 10x processors
- Example: Oracle

- No more memory contention
- Harder to program
- Still hard to scale

# **Shared Nothing**

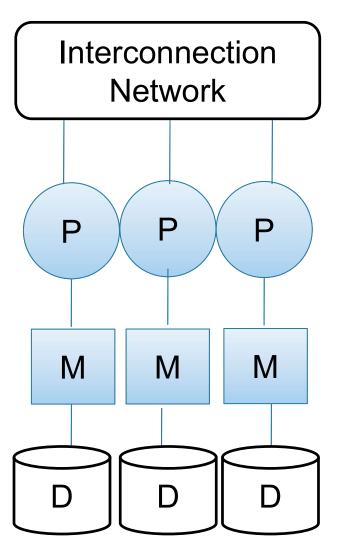

- Cluster of commodity machines
- Called "clusters" or "blade servers"
- Each machine: own memory & disk
- Up to x1000-x10000 nodes
- Example: redshift, spark, snowflake

Because all machines today have many cores and many disks, shared-nothing systems typically run many "nodes" on a single physical machine.

- Easy to maintain and scale
- Most difficult to administer and tune.

## Performance Metrics

Nodes = processors = computers

- Speed Up:
  - More nodes, same data → higher speed
- Scale Up:
  - More nodes, more data → same speed

Disclaimer: Scale Up is often mis-used as Speed Up

# Linear v.s. Non-linear Speedup

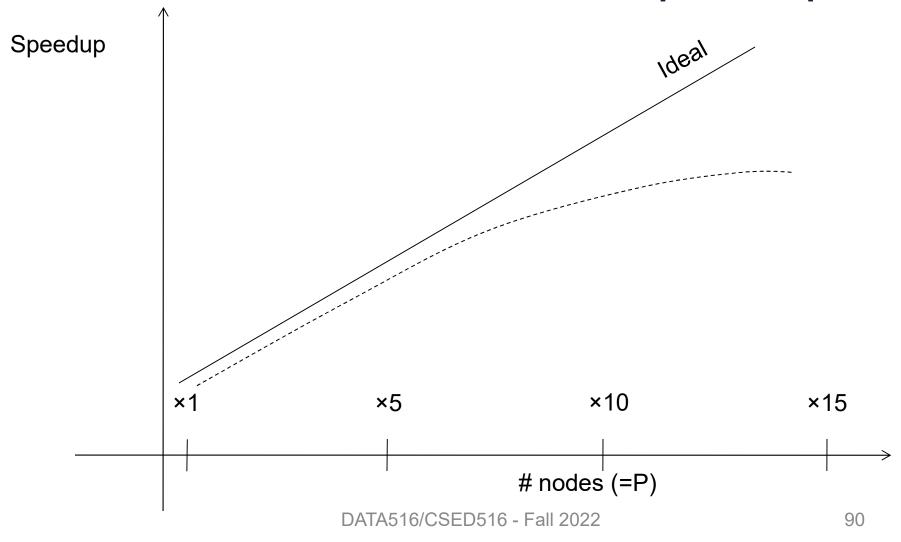

# Linear v.s. Non-linear Scaleup

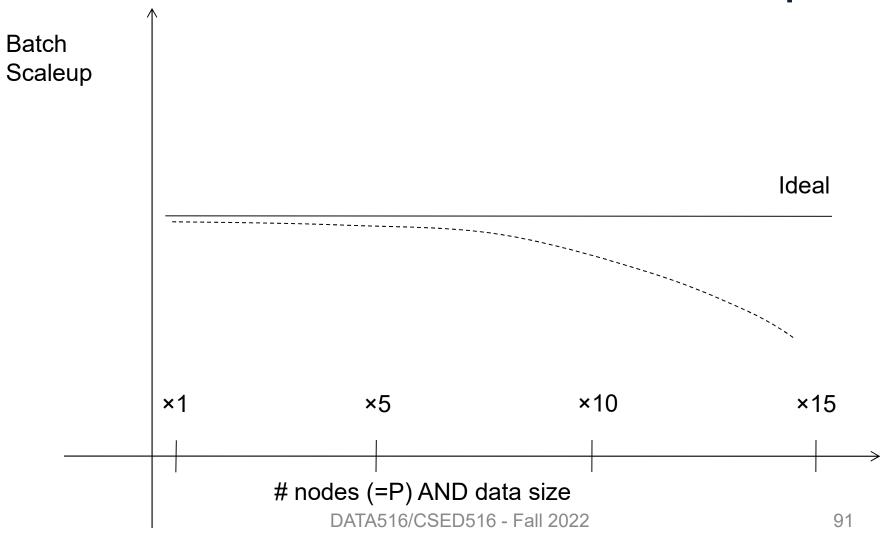

# Why Sub-linear?

- Startup cost
  - Cost of starting an operation on many nodes
- Interference
  - Contention for resources between nodes
- Skew
  - Slowest node becomes the bottleneck

# "Scalability but at what cost?"

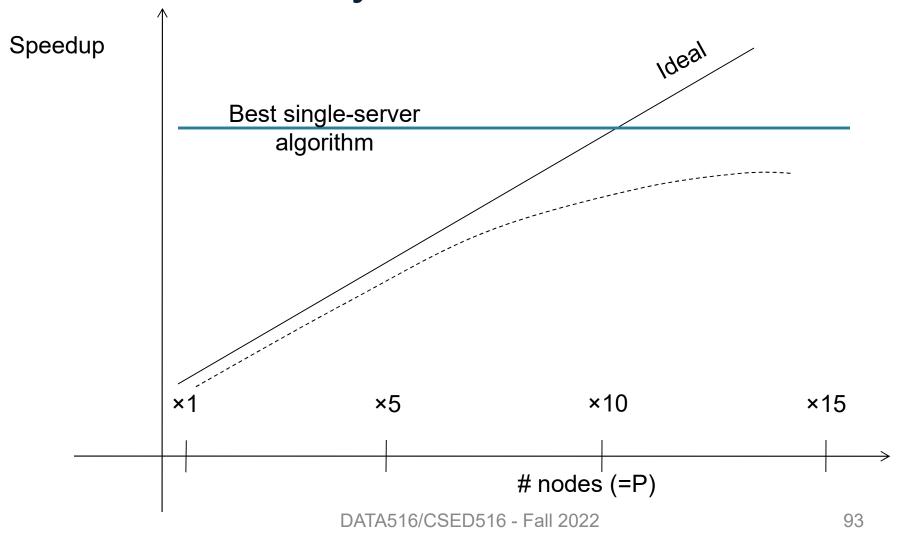

## Discussion

#### Parallel/distributed data processing:

- Scales up\* to more data:
  - More servers can hold more data
- Speedup w/ number of nodes:
  - Harder to achieve
  - But can get there in with more nodes/future research

## **Outline**

Basic notions

Distributed query processing algorithms

• Skew (will continue next lecture)

# Distributed Query Processing Algorithms

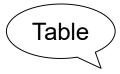

| sid | name | : |  |
|-----|------|---|--|
|     |      |   |  |
|     |      |   |  |
|     |      |   |  |
|     |      |   |  |
|     |      |   |  |
|     |      |   |  |
|     |      |   |  |
|     |      |   |  |
|     |      |   |  |
|     |      |   |  |
|     |      |   |  |
|     |      |   |  |
|     |      |   |  |
|     |      |   |  |
|     |      |   |  |
|     |      |   |  |
|     |      |   |  |

R

Table

sid name

R

Table

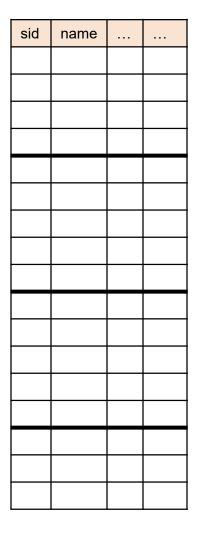

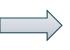

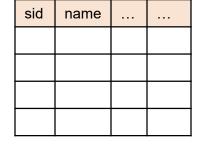

 $R_1$ 

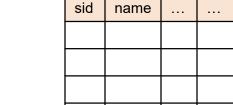

| sid | name | : |  |
|-----|------|---|--|
|     |      |   |  |
|     |      |   |  |
|     |      |   |  |
|     |      |   |  |

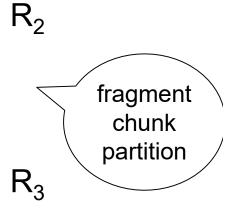

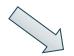

... 99

- Block Partition, a.k.a. Round Robin:
  - Partition tuples arbitrarily s.t. size(R₁)≈ ... ≈ size(Rp)
- Hash partitioned on attribute A:
  - Tuple t goes to chunk i, where i = h(t.A) mod P + 1
- Range partitioned on attribute A:
  - Partition the range of A into  $-\infty = v_0 < v_1 < ... < v_p = ∞$
  - Tuple t goes to chunk i, if v<sub>i-1</sub> < t.A < v<sub>i</sub>

## **Notations**

p = number of servers (nodes) that hold the chunks

When a relation R is distributed to p servers, we draw the picture like this:

$$R_1$$
  $R_2$   $R_P$ 

Here R<sub>1</sub> is the fragment of R stored on server 1, etc

$$R = R_1 \cup R_2 \cup \cdots \cup R_P$$

## Uniform Load and Skew

- |R| = N tuples, then  $|R_1| + |R_2| + ... + |R_p| = N$
- We say the load is uniform when:
   |R<sub>1</sub>| ≈ |R<sub>2</sub>| ≈ ... ≈ |R<sub>p</sub>| ≈ N/p
- Skew means that some load is much larger: max<sub>i</sub> |R<sub>i</sub>| >> N/p

We design algorithms for uniform load, discuss skew later

# Parallel Algorithm

Selection σ

Join ⋈

Group by y

Data:  $R(\underline{K}, A, B, C)$ 

Query:  $\sigma_{A=v}(R)$ , or  $\sigma_{v1<A< v2}(R)$ 

- Block partitioned:
- Hash partitioned:

Range partitioned:

Data:  $R(\underline{K}, A, B, C)$ 

Query:  $\sigma_{A=v}(R)$ , or  $\sigma_{v1<A< v2}(R)$ 

- Block partitioned:
  - All servers need to scan
- Hash partitioned:

Range partitioned:

Data:  $R(\underline{K}, A, B, C)$ 

Query:  $\sigma_{A=v}(R)$ , or  $\sigma_{v1<A< v2}(R)$ 

- Block partitioned:
  - All servers need to scan
- Hash partitioned:
  - Point query: only one server needs to scan
  - Range query: all servers need to scan
- Range partitioned:

Data:  $R(\underline{K}, A, B, C)$ 

Query:  $\sigma_{A=v}(R)$ , or  $\sigma_{v1<A< v2}(R)$ 

- Block partitioned:
  - All servers need to scan
- Hash partitioned:
  - Point query: only one server needs to scan
  - Range query: all servers need to scan
- Range partitioned:
  - Only some servers need to scan

## Parallel GroupBy

Data:  $R(\underline{K}, A, B, C)$ 

Query:  $\gamma_{A,sum(C)}(R)$ 

Discuss in class how to compute in each case:

- R is hash-partitioned on A
- R is block-partitioned or hash-partitioned on K

#### Parallel GroupBy

Data:  $R(\underline{K}, A, B, C)$ 

Query:  $\gamma_{A,sum(C)}(R)$ 

Discuss in class how to compute in each case:

- R is hash-partitioned on A
  - Each server i computes locally  $\gamma_{A,sum(C)}(R_i)$
- R is block-partitioned or hash-partitioned on K

#### Parallel GroupBy

Data:  $R(\underline{K}, A, B, C)$ 

Query:  $\gamma_{A,sum(C)}(R)$ 

Discuss in class how to compute in each case:

- R is hash-partitioned on A
  - Each server i computes locally  $\gamma_{A,sum(C)}(R_i)$
- R is block-partitioned or hash-partitioned on K
  - Need to reshuffle data on A first (next slide)
  - Then compute locally  $\gamma_{A,sum(C)}(R_i)$

Data: R(K, A, B, C)

Query:  $\gamma_{A,sum(C)}(R)$ 

R is block-partitioned or hash-partitioned on K

 $R_1$   $R_2$ 

Data: R(K, A, B, C)

Query:  $\gamma_{A,sum(C)}(R)$ 

R is block-partitioned or hash-partitioned on K

Reshuffle R on attribute A

 $R_1$ 

 $R_2$ 

 $R_P$ 

Data: R(K, A, B, C)

Query:  $\gamma_{A,sum(C)}(R)$ 

R is block-partitioned or hash-partitioned on K

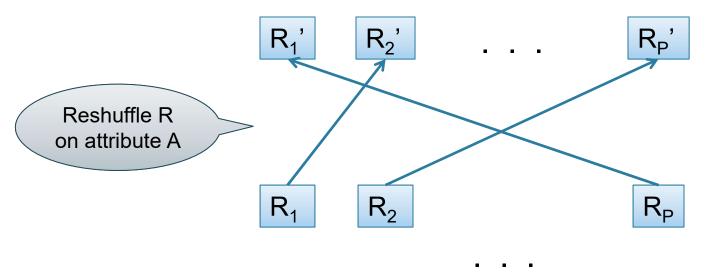

DATA516/CSED516 - Fall 2022

Data: R(K, A, B, C)

Query:  $\gamma_{A,sum(C)}(R)$ 

R is block-partitioned or hash-partitioned on K

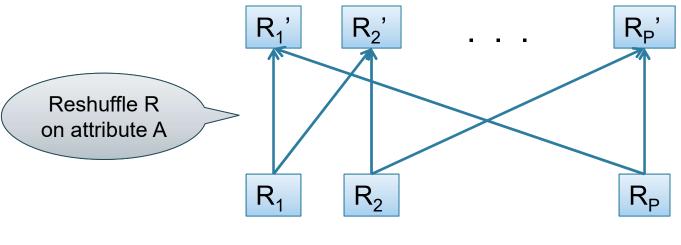

Data: R(K, A, B, C)

Query:  $\gamma_{A,sum(C)}(R)$ 

R is block-partitioned or hash-partitioned on K

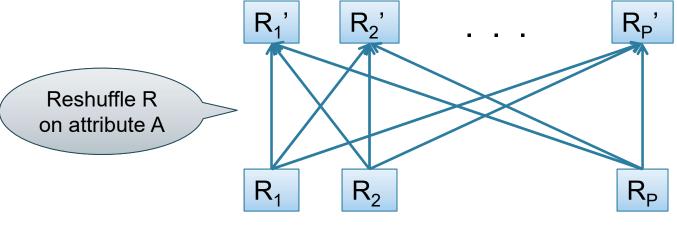

Data: R(K, A, B, C)

Query:  $\gamma_{A,sum(C)}(R)$ 

R is block-partitioned or hash-partitioned on K

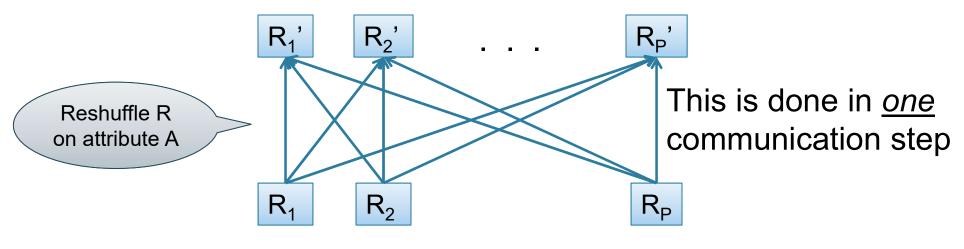

# Reshuffling

- Nodes send data over the network
- Many-many communications possible
- Throughput:
  - Better than disk
  - Worse than main memory

Data: R(K, A, B, C)

Query:  $\gamma_{A,sum(C)}(R)$ 

R is block-partitioned or hash-partitioned on K

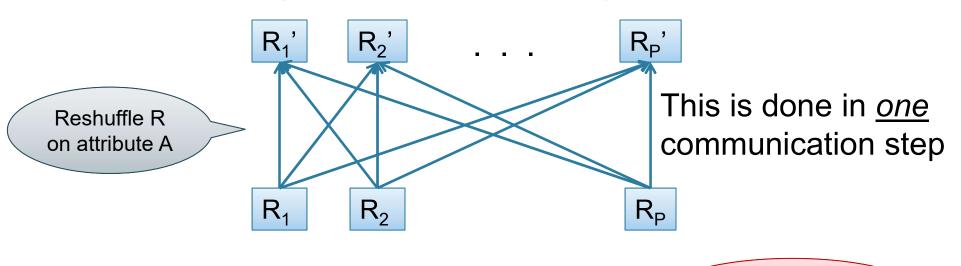

DATA516/CSED516 - Fall 2022

Can you think of an optimization?

| city    | <br>qant |
|---------|----------|
| Seattle | 10       |
| LA      | 20       |
| Seattle | 30       |
| NY      | 40       |

| city   | <br>qant |
|--------|----------|
| LA     | 22       |
| NY     | 33       |
| LA     | 44       |
| Austin | 55       |

| city    | <br>qant |
|---------|----------|
| Seattle | 66       |
| LA      | 77       |
| NY      | 88       |
| LA      | 99       |

SELECT city, sum(quant)
FROM R
GROUP BY city

| city    | <br>qant |
|---------|----------|
| Seattle | 10       |
| LA      | 20       |
| Seattle | 30       |
| NY      | 40       |

| city   | <br>qant |
|--------|----------|
| LA     | 22       |
| NY     | 33       |
| LA     | 44       |
| Austin | 55       |

| city    | <br>qant |
|---------|----------|
| Seattle | 66       |
| LA      | 77       |
| NY      | 88       |
| LA      | 99       |

Q: What is sum for Seattle?

SELECT city, sum(quant)
FROM R
GROUP BY city

| city    | <br>qant |
|---------|----------|
| Seattle | 10       |
| LA      | 20       |
| Seattle | 30       |
| NY      | 40       |

| SELECT city, sum(quant) |
|-------------------------|
| FROM R                  |
| GROUP BY city           |

| city   | ••• | qant |
|--------|-----|------|
| LA     |     | 22   |
| NY     |     | 33   |
| LA     |     | 44   |
| Austin |     | 55   |

| city    | <br>qant |
|---------|----------|
| Seattle | 66       |
| LA      | 77       |
| NY      | 88       |
| LA      | 99       |

Q: What is sum for Seattle?

A: 106

| city    | <br>qant |
|---------|----------|
| Seattle | 10       |
| LA      | 20       |
| Seattle | 30       |
| NY      | 40       |

Sum here = 40

Q: What is sum for Seattle?

A: 106

| city   | <br>qant |
|--------|----------|
| LA     | 22       |
| NY     | 33       |
| LA     | 44       |
| Austin | 55       |

SELECT city, sum(quant)
FROM R
GROUP BY city

| city    | <br>qant |
|---------|----------|
| Seattle | 66       |
| LA      | 77       |
| NY      | 88       |
| LA      | 99       |

Sum here = 66

| city    | <br>qant |
|---------|----------|
| Seattle | 10       |
| LA      | 20       |
| Seattle | 30       |
| NY      | 40       |

Sum here = 40

Q: What is sum for Seattle?

A: 106

| city   | <br>qant |
|--------|----------|
| LA     | 22       |
| NY     | 33       |
| LA     | 44       |
| Austin | 55       |

SELECT city, sum(quant)
FROM R
GROUP BY city

| city    | <br>qant |
|---------|----------|
| Seattle | 66       |
| LA      | 77       |
| NY      | 88       |
| LA      | 99       |

Sum here = 66

$$\gamma_{city,sum(q)}(R_1 \cup R_2 \cup R_3) =$$

| city    | <br>qant |
|---------|----------|
| Seattle | 10       |
| LA      | 20       |
| Seattle | 30       |
| NY      | 40       |

| Sum | here | = | 40 |
|-----|------|---|----|
|     |      |   |    |

Q: What is sum for Seattle?

A: 106

| city   | <br>qant |
|--------|----------|
| LA     | 22       |
| NY     | 33       |
| LA     | 44       |
| Austin | 55       |

SELECT city, sum(quant)
FROM R
GROUP BY city

| city    | <br>qant |
|---------|----------|
| Seattle | 66       |
| LA      | 77       |
| NY      | 88       |
| LA      | 99       |

$$\gamma_{city,sum(q)}(R_1 \cup R_2 \cup R_3) =$$

$$= \gamma_{city,sum(q)} \left( \gamma_{city,sum(q)}(R_1) \cup \gamma_{city,sum(q)}(R_2) \cup \gamma_{city,sum(q)}(R_3) \right)$$

**Data**: R(<u>K</u>, A, B, C)

Query:  $\gamma_{A,sum(C)}(R)$ 

Data: R(<u>K</u>, A, B, C)

Query:  $\gamma_{A,sum(C)}(R)$ 

**Step 0**: [Optimization] each server i computes local group-by:  $T_i = \gamma_{A,sum(C)}(R_i)$ 

Data:  $R(\underline{K}, A, B, C)$ Query:  $\gamma_{A.sum(C)}(R)$ 

**Step 0**: [Optimization] each server i computes local group-by:  $T_i = \gamma_{A,sum(C)}(R_i)$ 

**Step 1**: partitions tuples in  $T_i$  using hash function h(A):  $T_{i,1}, T_{i,2}, ..., T_{i,p}$  then send fragment  $T_{i,j}$  to server j

Data: R(K, A, B, C)

Query:  $\gamma_{A,sum(C)}(R)$ 

**Step 0**: [Optimization] each server i computes local group-by:  $T_i = \gamma_{A,sum(C)}(R_i)$ 

**Step 1**: partitions tuples in  $T_i$  using hash function h(A):  $T_{i,1}, T_{i,2}, ..., T_{i,p}$  then send fragment  $T_{i,j}$  to server j

**Step 2**: receive fragments, union them, then group-by  $R_j' = T_{1,j} \cup ... \cup T_{p,j}$  Answer<sub>j</sub> =  $\gamma_{A, sum(C)}(R_j')$ 

#### Pushing Aggregates Past Union

Which other rules can we push past union?

- Sum?
- Count?
- Avg?
- Max?
- Median?

## Pushing Aggregates Past Union

#### Which other rules can we push past union?

- Sum?
- Count?
- Avg?
- Max?
- Median?

| Distributive                                                                                          | Algebraic                | Holistic  |
|----------------------------------------------------------------------------------------------------|--------------------------|-----------|
| sum( $a_1+a_2++a_9$ )=<br>sum(sum( $a_1+a_2+a_3$ )+<br>sum( $a_4+a_5+a_6$ )+<br>sum( $a_7+a_8+a_9$ )) | avg(B) = sum(B)/count(B) | median(B) |

# Example Query with Group By

SELECT a, sum(b) as sb FROM R WHERE c > 0 GROUP BY a

# Example Query with Group By

SELECT a, sum(b) as sb FROM R WHERE c > 0 GROUP BY a

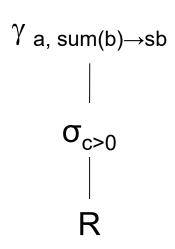

# Example Query with Group By

SELECT a, sum(b) as sb FROM R WHERE c > 0 GROUP BY a

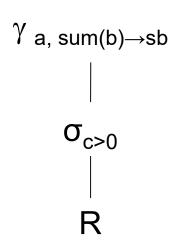

Machine 1

Machine 2

Machine 3

1/3 of R

1/3 of R

1/3 of R

SELECT a, sum(b) as sb FROM R WHERE c > 0 GROUP BY a

Machine 1

Machine 2

Machine 3

1/3 of R

1/3 of R

1/3 of R

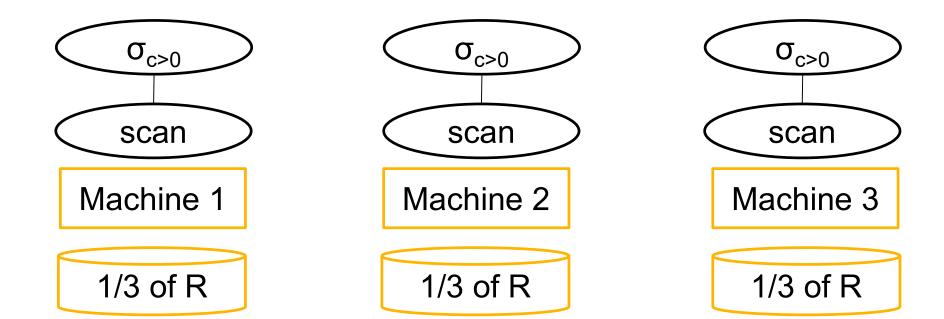

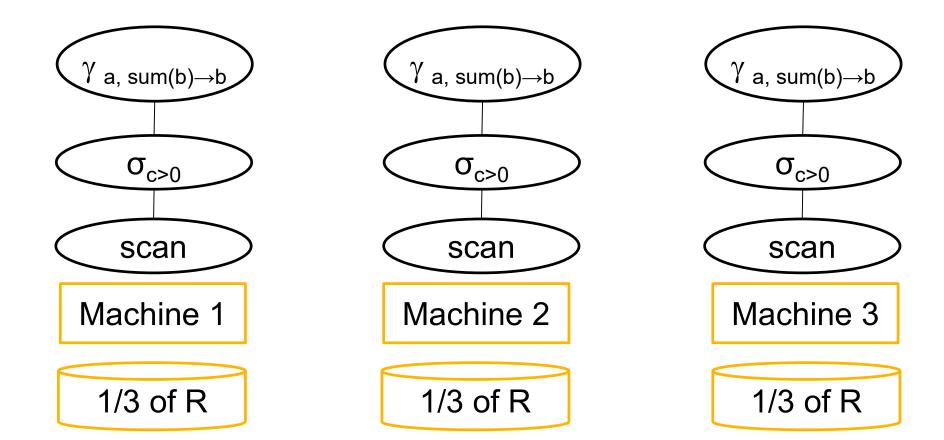

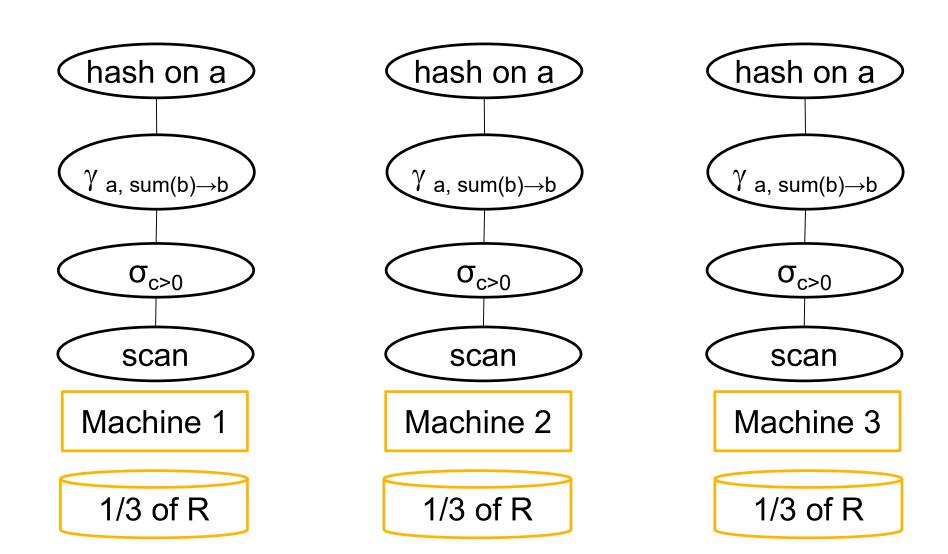

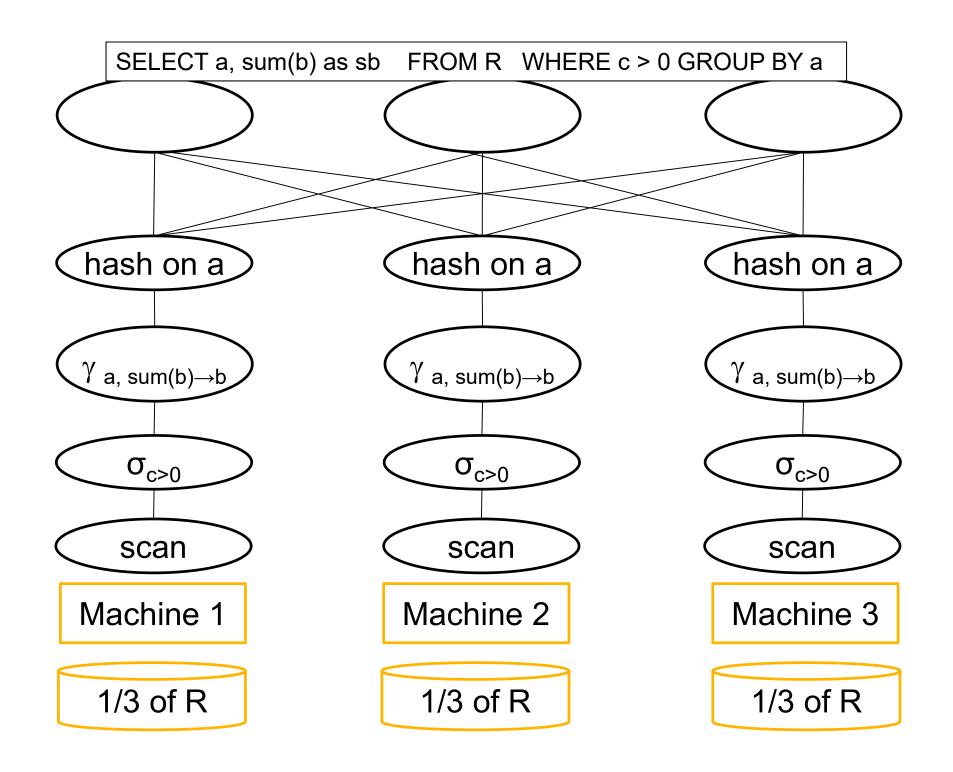

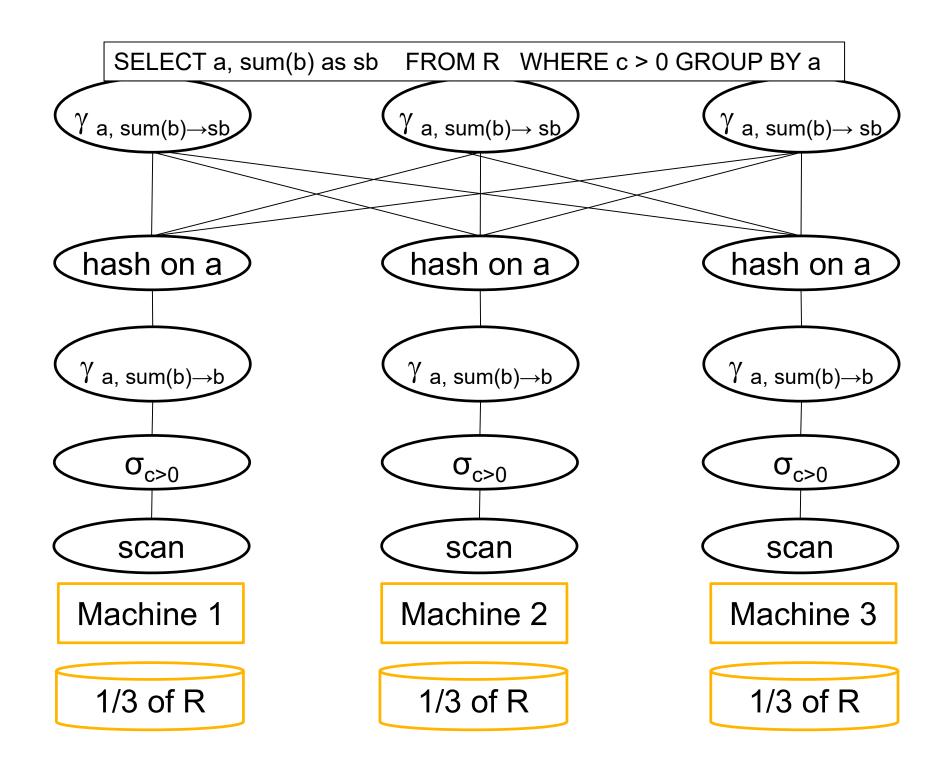

#### Speedup and Scaleup

Consider the query  $\gamma_{A,sum(C)}(R)$ Assume the local runtime for group-by is linear O(|R|)

If we double number of nodes P, what is the runtime?

If we double both P and size of R, what is the runtime?

#### Speedup and Scaleup

Consider the query  $\gamma_{A,sum(C)}(R)$ Assume the local runtime for group-by is linear O(|R|)

If we double number of nodes P, what is the runtime?

Half (chunk sizes become ½)

If we double both P and size of R, what is the runtime?

Same (chunk sizes remain the same)

#### Speedup and Scaleup

Consider the query  $\gamma_{A,sum(C)}(R)$ Assume the local runtime for group-by is linear O(|R|)

If we double number of nodes P, what is the runtime?

Half (chunk sizes become ½)

If we double both P and size of R, what is the runtime?

Same (chunk sizes remain the same)

But only if the data is without skew!